Министерство науки и высшего образования Российской Федерации

Федеральное государственное бюджетное образовательное учреждение высшего образования «Магнитогорский государственный технический университет им. Г. И. Носова» Многопрофильный колледж

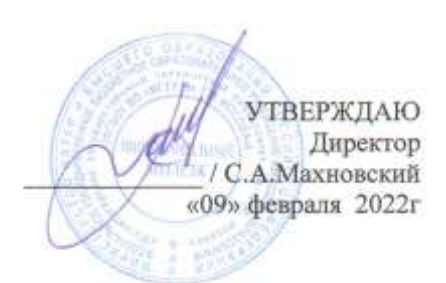

# **МЕТОДИЧЕСКИЕ УКАЗАНИЯ ДЛЯ ЛАБОРАТОРНО-ПРАКТИЧЕСКИХ РАБОТ ПРОФЕССИОНАЛЬНОГО МОДУЛЯ**

**ПМ.04 Участие в организации технологического процесса МДК.04.01. Организация технологического процесса (по отраслям): Обеспечение экологической и промышленной безопасности**

**для обучающихся специальности** 

**44.02.06 Профессиональное обучение (по отраслям). Обработка металлов давлением**

Магнитогорск, 2022

## **ОДОБРЕНО:**

Предметно-цикловой комиссией Обработка металлов давлением Председатель О.В. Шелковникова Протокол № 5 от 19.01.2022.

Методической комиссией МпК Протокол №4 от 09.02.2022.

## **Составители:**

преподаватель ФГБОУ ВО «МГТУ им. Г.И. Носова» МпК О.В. Шелковникова

 Методические указания по выполнению практических работ разработаны на основе рабочей программы ПМ.04 Участие в организации технологического процесса.

Содержание практических работ ориентировано на формирование общих и профессиональных компетенций по программе подготовки специалистов среднего звена по специальности 44.02.06 Профессиональное обучение (по отраслям)/ Обработка металлов давлением.

# **СОДЕРЖАНИЕ**

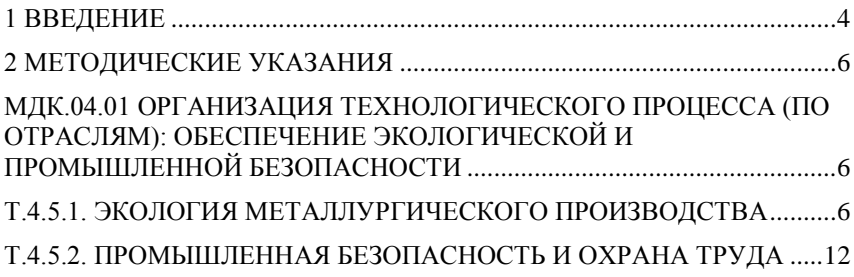

# <span id="page-3-0"></span>**1 ВВЕДЕНИЕ**

Важную часть теоретической и профессиональной практической подготовки студентов составляют практические занятия.

Состав и содержание практических работ направлены на реализацию действующего федерального государственного образовательного стандарта среднего профессионального образования по специальности 44.02.06 Профессиональное обучение (по отраслям) .Обработка металлов давлением

Ведущей дидактической целью практических занятий является формирование практических умений - профессиональных (умений выполнять определенные действия, операции, необходимые в последующем в профессиональной деятельности)

В соответствии с рабочей программой предусмотрено проведение практических работ.

В результате их выполнения, обучающийся должен:

*уметь:* 

- создавать условия для обеспечения безопасной работы;

- инструктировать подчиненных о правилах и нормах охраны труда, промышленной безопасности, санитарии и противопожарной защиты;

- оказывать первую медицинскую помощь пострадавшим.

Содержание практических занятий ориентировано на формирование общих компетенций по профессиональному модулю программы подготовки специалистов среднего звена по специальности и овладению *профессиональными компетенциями*:

 ПК.4.1. Участвовать в планировании деятельности первичного структурного подразделения

 ПК.4.2. Участвовать в разработке и внедрении технологических процессов

ПК.4.3. Разрабатывать и оформлять техническую документацию

 ПК.4.4. Обеспечивать соблюдение технологической и производственной дисциплины

 ПК4.5. Обеспечивать соблюдение техники безопасности А также формированию *общих компетенций*:

ОК1Понимать сущность и социальную значимость своей будущей профессии, проявлять к ней устойчивый интерес.

ОК2Организовывать собственную деятельность, определять методы решения профессиональных задач, оценивать их эффективность и качество.

ОК3Оценивать риски и принимать решения в нестандартных ситуациях

ОК4Осуществлять поиск, анализ и оценку информации, необходимой для постановки и решения профессиональных задач, профессионального и личностного развития.

ОК5Использовать информационно-коммуникационные технологии для совершенствования профессиональной деятельности.

ОК6Работать в коллективе и команде, взаимодействовать с руководством, коллегами и социальными партнерами.

ОК9Осуществлять профессиональную деятельность в условиях обновления ее целей, содержания, смены технологий.

ОК10Осуществлять профилактику травматизма, обеспечивать охрану труда и здоровья обучающихся.

ОК11Строить профессиональную деятельность с соблюдением правовых норм, ее регулирующих.

Выполнение студентами практических работ направлено на:

- обобщение, систематизацию, углубление, закрепление, развитие и детализацию полученных теоретических знаний по конкретным темам междисциплинарных курсов;

- формирование умений применять полученные знания на практике, реализацию единства интеллектуальной и практической деятельности;

- формирование и развитие умений: наблюдать, сравнивать, сопоставлять, анализировать, делать выводы и обобщения, самостоятельно вести исследования, пользоваться различными приемами измерений, оформлять результаты в виде таблиц, схем, графиков;

- развитие интеллектуальных умений у будущих специалистов: аналитических, проектировочных, конструктивных и др.;

- выработку при решении поставленных задач профессионально значимых качеств, таких как самостоятельность, ответственность, точность, творческая инициатива.

Практические занятия проводятся после соответствующей темы, которая обеспечивает наличие знаний, необходимых для ее выполнения.

# <span id="page-5-0"></span>**2 МЕТОДИЧЕСКИЕ УКАЗАНИЯ**

# <span id="page-5-1"></span>МДК.04.01 ОРГАНИЗАЦИЯ ТЕХНОЛОГИЧЕСКОГО ПРОЦЕССА (ПО ОТ-РАСЛЯМ): ОБЕСПЕЧЕНИЕ ЭКОЛОГИЧЕСКОЙ И ПРОМЫШЛЕННОЙ БЕЗОПАСНОСТИ

# <span id="page-5-2"></span>Т.4.5.1. ЭКОЛОГИЯ МЕТАЛЛУРГИЧЕСКОГО ПРОИЗВОДСТВА

#### **Тема 1.1 Предмет и задачи экологии**

# **Практическая работа 1 «Экология и здоровье человека. Действие загрязнителей атмосферы на ОС и человека: «парниковый» эффект, кислотные осадки, смог»**

**Цель работы:** определить негативное воздействие загрязнителей атмосферы на окружающую среду и человека.

#### **Выполнив работу, Вы будете:**

*уметь:*

- определять негативное воздействие загрязнителей атмосферы на окружающую среду;

- идентифицировать воздействие факторов на человека.

#### **Материальное обеспечение:**

Методическое указание к практическому занятию, лекции по изучаемой теме.

#### **Задание:**

1 Провести анализ экологических проблем современности

2. Определить воздействие данного фактора на человека и ОС

## **Порядок выполнения работы:**

1. Ознакомится с методическими указаниями по практическому заданию.

2. Выполнить задание.

3. Оформить работу в тетради для практических занятий.

4.. Заполнить таблицу по следующей форме:

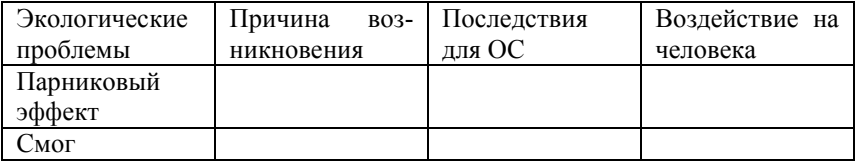

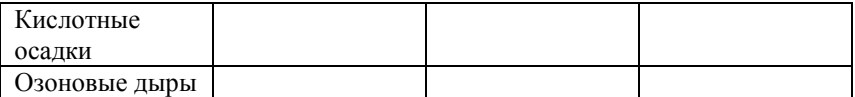

#### **Форма представления результата:**

Заполнение таблицы в тетради для практических занятий

# **Критерии оценки**

Правильность заполнения таблицы

# **Тема 1.2 Загрязнение ОС предприятиями ЧМ**

# **Практическая работа №2 Сравнительная характеристика загрязнителей атмосферы на отдельных этапах технологического процесса черной металлургии: производство кокса, агломерата и окатышей, доменное производство, сталеплавильное производство, прокатное производство.**

**Цель работы:** провести сравнительный анализ загрязнителей атмосферы на окружающую природную среду и человека по переделам металлургического производства

**Выполнив работу, Вы будете:**

*уметь:*

- определять негативное воздействие загрязнителей атмосферы на окружающую среду по переделам ЧМ;

- определять самый неблагоприятный передел с точки зрения воздействия на ОС и человека.

## **Материальное обеспечение:**

Методическое указание к практическому занятию, лекции по изучаемой теме.

## **Задание:**

1. Провести анализ каждого передела ЧМ

2. Определить воздействие вредных факторов, выделяемых в процессе производства.

## **Порядок выполнения работы:**

1. Ознакомится с методическими указаниями по практическому заданию.

2. Выполнить задание.

3. Оформить работу в тетради для практических занятий.

4.. Заполнить таблицу по следующей форме:

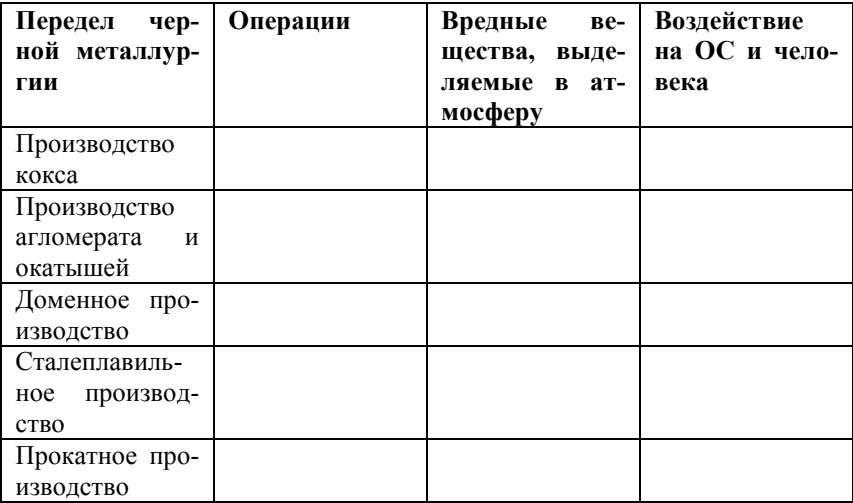

#### **Форма представления результата:**

Заполнение таблицы в тетради для практических занятий. Вывод по проделанной работе.

## **Критерии оценки**

Правильность заполнения таблицы

## **Тема 1.3 Загрязнение и очистка сточных вод**

## **Практическая работа №3 Устройство и принцип действия устройств механической очистки нефтесодержащих стоков**

**Цель работы**: изучить устройство и принцип работы очистного оборудования

#### **Выполнив работу, Вы будете:**

*уметь:*

- определять принцип работы очистного оборудования;

- составлять схему работы устройств механической очистки нефтесодержащих стоков .

#### **Материальное обеспечение:**

Методическое указание к практическому занятию, лекции по изучаемой теме.

#### **Задание:**

1. Зарисовать схему механического оборудования

2..Описать принцип работы устройств механической очистки нефтесодержащих стоков

3. Определить достоинства и недостатки устройств механической очистки нефтесодержащих стоков

### **Порядок выполнения работы:**

1. Ознакомится с методическими указаниями по практическому заданию.

2. Выполнить задание.

3. Оформить работу в тетради для практических занятий.

4. Подготовиться к устному ответу.

# **Форма представления результата:**

Выполнение схемы работы очистного оборудования

## **Критерии оценки**

Правильность принципов работы.

## **Тема 1.4 Пылеулавливание на металлургических заводах**

# **Практическая работа №4 Технические средства и методы защиты атмосферы от газов и пыли**

**Цель работы:** Изучить принцип работы очистных сооружений **Выполнив работу, Вы будете:**

*уметь:*

- выбирать методы и средства для защиты атмосферы от газов и пыли;.

## **Материальное обеспечение:**

Методическое указание к практическому занятию, лекции по изучаемой теме.

## **Задание:**

1. Изучить классификацию пылеулавливающего оборудования (рис.1)

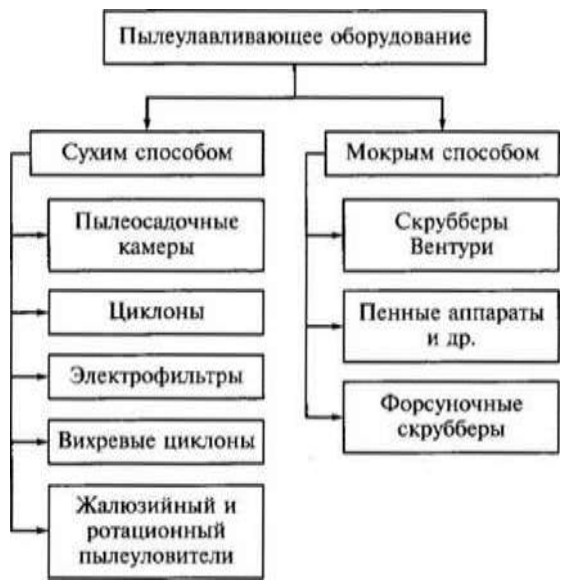

Рисунок 1 – Классификация пылеулавливающего оборудования

2. Согласно, своего варианта вычертить схему и описать принцип работы пылеуловителя

## **Порядок выполнения работы:**

1. Ознакомится с методическими указаниями по практическому заданию.

2. Выполнить задание.

3. Получить индивидуальные варианты заданий у преподавателя.

4.Оформить работу в тетради для практических занятий.

#### **Форма представления результата:**

Выполнение схемы и описание принципа работы оборудования **Критерии оценки**

Правильность схемы и принципа работы оборудования. Знать область применения.

# **Тема 1.6 Малоотходные и ресурсосберегающие технологии в металлургии Практическая работа № 5 «Экологический паспорт ПАО ММК»**

**Цель работы:** Научиться составлять экологический паспорт предприятия

# **Выполнив работу, Вы будете:**

*уметь:*

- составлять экологический паспорт предприятия

## **Материальное обеспечение:**

Методическое указание к практическому занятию, лекции по изучаемой теме.

# **Задание:**

- **1.** Согласно предложенному плану и используя методические материалы заполнить экологический паспорт для цеха горячей и цеха холодной прокатки ПАО «ММК»
- **2.** Оформить экологический паспорт в программе Word, по требованиям ГОСТ (согласно вашего варианта).

# **Порядок выполнения работы:**

- 1. Что такое экологический паспорт
- 2. Сортамент цеха горячей (холодной) прокатки
- 3. Технологический процесс производства (горячекатаной/холоднокатаной стали)
- 4. Очистка воздуха от пыли и газов
- 5. Очистка промышленных сточных вод

# **Форма представления результата:**

Выполнение документа Word «Экологический паспорт предприятия»

## **Критерии оценки**

Правильность выполнения экологического плана согласно плану. Правильность оформления. Сдать работу в распечатанном виде.

# **Тема 1.6 Мероприятия по защите окружающей среды от воздействия металлургических производств Практическая работа № 6**

# **Нормирование вредных примесей в атмосфере**

**Цель работы:** Научиться определять основные критерии качества окружающей среды предельно допустимые выбросы и сбросы (ПДВ и ПДС)

# **Выполнив работу, Вы будете:**

*уметь:*

- определять показатели качества окружающей среды (ПДК, ПДВ,ПДС)

# **Материальное обеспечение:**

Методическое указание к практическому занятию, лекции по изучаемой теме.

# **Задание:**

1. Согласно, своего варианта определить предельно допустимые выбросы и сбросы (ПДВ и ПДС) для атмосферного воздуха населенных мест.

# **Порядок выполнения работы:**

- 1. Изучить методические указания
- 2. По алгоритму представленному в лекции произвести необходимые расчеты
- 3. Оформить расчеты в тетрадь для практических работ

# **Форма представления результата:**

Выполнение работы в тетради для практических занятий. Вывод по проделанной работе.

# **Критерии оценки**

Правильность определения показателей качества окружающей среды (ПДК, ПДВ, ПДС).

<span id="page-11-0"></span>Т.4.5.2. ПРОМЫШЛЕННАЯ БЕЗОПАСНОСТЬ И ОХРАНА ТРУДА

# **Тема 2.2**

# **Источники негативных факторов, их характеристика и воздействие на человека**

# **Практическая работа № 1Классификация негативных факторов**

**Цель работы:** определить негативный фактор конкретного источника

# **Выполнив работу, Вы будете:**

*уметь:*

- определять группу негативных факторов;

- идентифицировать воздействие факторов на человека.

## **Материальное обеспечение:**

Методическое указание к практическому занятию, лекции по изучаемой теме.

## **Задание:**

1 Определить группу негативного фактора.

2. Определить воздействие данного фактора на человека

# **Порядок выполнения работы:**

1. Ознакомится с методическими указаниями по практическому заданию.

2. Выполнить задание.

3. Оформить работу в тетради для практических занятий.

4. Получить индивидуальные варианты заданий у преподавателя

5. Заполнить таблицу по следующей форме:

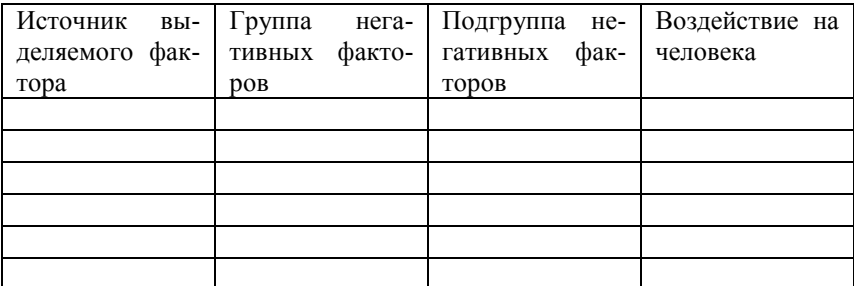

# **Форма представления результата:**

Заполнение таблицы в тетради для практических занятий

### **Критерии оценки**

Правильность заполнения таблицы

# **Тема 2.3**

# **Защита человека от воздействия вредных и опасных производственных факторов**

# **Практическая работа № 2**

### **Гигиеническое нормирование вредных веществ**

**Цель работы:** определить категорию экологической опасности промышленного предприятия

#### **Выполнив работу, Вы будете:**

*уметь:*

- определять группу вредных веществ;

- рассчитывать категорию экологической опасности промышленного предприятия.

## **Материальное обеспечение:**

Методическое указание к практическому занятию, лекции по изучаемой теме, калькулятор.

#### **Задание:**

1 Определить группу вредных веществ.

2. Рассчитать класс экологической опасности предприятия

3 Ознакомится с методическими указаниями по практическому заданию.

4. Выполнить задание.

5. Оформить работу в тетради для практических занятий.

# **Порядок выполнения работы:**

1. Получить индивидуальные варианты заданий у преподавателя

2. Выписать ПДК всех вредных веществ по классификатору

3. Определить к какому классу опасности относите данное вещест-

4. Найти коэффициент экологической опасности промышленного предприятия по выбрасываемым отходам

5. По таблице найти к какой категории экологической опасности относится данное предприятие:

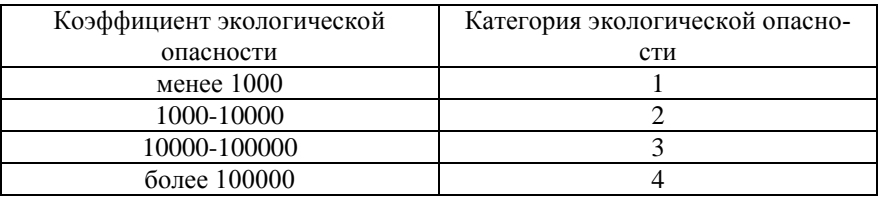

#### **Форма представления результата:**

Выполнение расчѐта и заполнение таблицы в тетради для практических занятий

## **Критерии оценки**

во

Правильность заполнения таблицы

# **Тема 2.3**

# **Защита человека от воздействия вредных и опасных производственных факторов**

# **Практическая работа № 3 Средства индивидуальной защиты**

**Цель работы:** определять назначение средств индивидуальной защиты

## **Выполнив работу, Вы будете:**

*уметь:*

- определять назначение средств индивидуальной защиты;

## **Материальное обеспечение:**

Методическое указание к практическому занятию, лекции по изучаемой теме, Средства индивидуальной защиты: противогазы, респираторы, защитные очки и шлемы, спецодежда, презентация по теме занятия

#### **Задание:**

1. Заполнить таблицу.

2. Ответить на контрольные вопросы

## **Порядок выполнения работы:**

1. Ознакомится с методическими указаниями по практическому заданию.

- 2. Выполнить задание.
- 3. Оформить работу в тетради для практических занятий.
- 4. Заполнить таблицу по следующей форме:

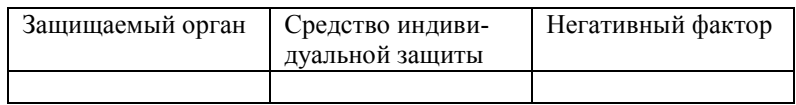

5. Ответить на вопросы:

Какие СИЗ применяются для защиты органов дыхания?

Назовите область применения респираторов, противогазов?

Что такое спасатели и их отличие от противогазов?

Какие типы респираторов можете назвать?

Из каких материалов изготавливают рабочие перчатки и вачеги?

#### **Форма представления результата:**

Ответы на вопросы и заполнение таблицы в тетради для практических занятий

#### **Критерии оценки**

Правильность заполнения таблицы и точность ответов на вопросы

# **Тема 2.4**

# **Обеспечение комфортных условий трудовой деятельности**

#### **Практическая работа № 4**

## **Гигиеническое нормирование параметров микроклимата**

**Цель работы:** определить параметры микроклимата помещения **Выполнив работу, Вы будете:**

*уметь:*

- определять параметры микроклимата рабочего помещения

## **Материальное обеспечение:**

Методическое указание к практическому занятию, лекции по изучаемой теме, Оборудование: газоопределитель, термометр, барометр, анемометр.

#### **Задание:**

1. Описать работу оборудования.

2. Определить параметры микроклимата

3. Выполнить расчет

### **Порядок выполнения работы:**

 1. Ознакомится с методическими указаниями по практическому заданию.

2. Описать конструкцию газоопределителя.

3. Описать устройство и принцип действия анемометров, и их назначение

4. Рассчитать влажность воздуха в аудитории по формуле Шпрунга:

$$
A= \phi - 0.5(t1-t2) B/755
$$

А –искомая абсолютная влажность

0,5 –постоянный психометрический коэффициент

T1-температура сухого термометра

Т2 – температура «влажного « термометра

В- барометрическое давление

755- среднее барометрическое давление

5. Оформить работу в тетради для практических занятий.

1) Значения для расчета:

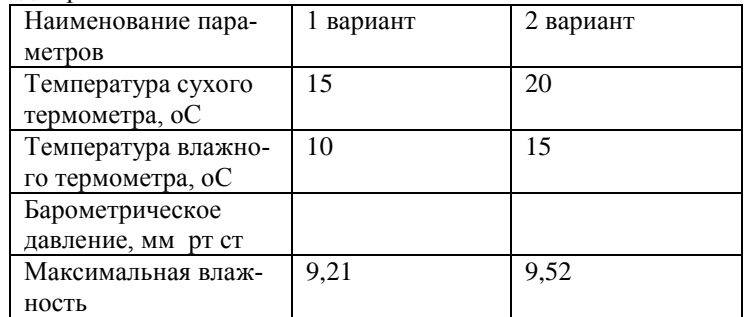

# **Форма представления результата:**

Выполнение расчета в тетради для практических занятий

#### **Критерии оценки**

Правильность заполнения таблицы

#### **Тема 2.4**

# **Обеспечение комфортных условий трудовой деятельности**

## **Практическая работа № 5**

## **Расчет освещенности помещения**

**Цель работы:** ознакомится с методиками расчета естественного и искусственного освещения

#### **Выполнив работу, Вы будете:**

*уметь:*

- пользоваться методиками расчета искусственного и естественного освещения;

#### **Материальное обеспечение:**

Методическое указание к практическому занятию, лекции по изучаемой теме.

## **Задание:**

1. Ознакомиться с методикой расчета естественного освещения.

2. Ознакомиться с методикой расчета искусственного освещения

3. Рассчитать освещенность в аудитории

## **Порядок выполнения работы:**

1. Ознакомится с методическими указаниями по практическому заданию.

2. Выполнить задание.

3. Оформить работу в тетради для практических занятий.

4. Рассчитать уровень освещенности рабочих поверхностей в аудитории от искусственных источников света

5. Ответить на контрольные вопросы:

От чего зависит степень освещенности естественным светом внутри помешения?

С помощью какого прибора можно измерить уровень естественной освещенности?

В чем заключается методика Данилюка?

Какие виды искусственной освещенности можете назвать?

Из чего состоит простой светильник?

## **Форма представления результата:**

Выполнение заданий в тетради для практических занятий

# **Критерии оценки**

Правильность ответов на поставленные вопросы.

# **Тема 2.5**

# **Психофизиологические основы безопасности труда, эргономика**

## **Практическая работа № 6**

# **Категорирование работ по степени тяжести и напряженности трудового процесса**

## **Цель работы:**

**-** научиться классифицировать работы по степени тяжести и напряженности трудового процесса

 **-** определить категории работ в зависимости от напряженности и тяжести трудового процесса

# **Выполнив работу, Вы будете:**

*уметь:*

- определять категории работ в зависимости от напряженности и тяжести трудового процесса

## **Материальное обеспечение:**

Методическое указание к практическому занятию, лекции по изучаемой теме.

#### **Задание:**

1. определить категории работ в зависимости от напряженности и тяжести трудового процесса

#### **Порядок выполнения работы:**

1. Ознакомится с методическими указаниями по практическому заданию.

2. Выполнить задание.

3. Оформить работу в тетради для практических занятий.

#### **Ход работы:**

1. Получить у преподавателя индивидуальный вариант к практическому заданию

2. Заполнить таблицу:

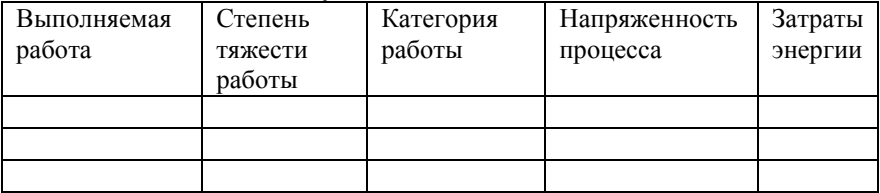

#### **Форма представления результата:**

Заполнение таблицы в тетради для практических занятий

#### **Критерии оценки**

Правильность заполнения таблицы

#### **Тема 2.6**

# **Правовые, нормативные и организационные основы безопасности труда**

#### **Практическая работа № 7**

**Учет и расследование несчастных случаев на производстве**

**Цель работы:** классифицировать **несчастные случаи на производстве.**

#### **Выполнив работу, Вы будете:**

*уметь:*

- заполнять акт о несчастных случаях на производстве;

## **Материальное обеспечение:**

Методическое указание к практическому занятию, лекции по изучаемой теме, акты о несчастных случаях на производстве

**Задание:**

1. Заполнить акт о несчастном случае на производстве.

## **Порядок выполнения работы:**

1. Ознакомится с методическими указаниями по практическому заданию.

2. Выполнить задание.

3. Оформить работу в тетради для практических занятий.

# **Форма представления результата:**

Заполнение акта о несчастном случае на производстве в тетради для практических занятий

#### **Критерии оценки**

Правильность выполнения работы

#### **Тема 2.7**

# **Общие принципы и приемы оказания первой помощи пострадавшим**

# **Практическая работа № 8 Первая помощь пострадавшим на производстве**

#### **Выполнив работу, Вы будете:**

*уметь:*

- определять приемы оказания первой помощи пострадавшим в конкретных ситуациях

#### **Материальное обеспечение:**

Методическое указание к практическому занятию, лекции по изучаемой теме, презентация по теме занятия

#### **Задание:**

1. Ознакомиться с приемами оказания первой помощи пострадавшим на производстве.

2. Заполнить таблицу

### **Порядок выполнения работы:**

1. Ознакомится с методическими указаниями по практическому заданию.

2. Выполнить задание. Заполнить таблицу:

3. Оформить работу в тетради для практических занятий.

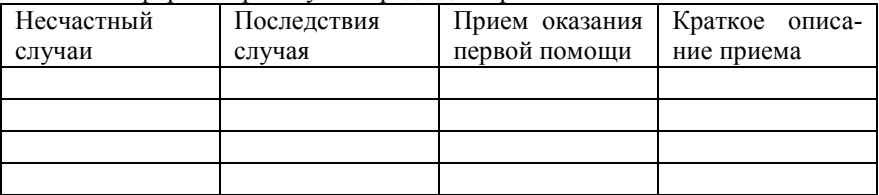

#### **Форма представления результата:**

Заполнение таблицы в тетради для практических занятий

### **Критерии оценки**

Правильность выполнения работы

# **Тема 2.8**

### **Техника безопасности и охрана труда в прокатном производстве**

# **Практическая работа № 9 Техника безопасности при прокатке металла**

**Цель работы:** изучить инструкции по технике безопасности в прокатном производстве

#### **Выполнив работу, Вы будете:**

*уметь:*

- пользоваться инструкцией по технике безопасности и охране труда в прокатном производстве

### **Материальное обеспечение:**

Методическое указание к практическому занятию, лекции по изучаемой теме, инструкции по ТБ в прокатном производстве

### **Задание:**

1. Ознакомиться с инструкциями по технике безопасности.

2. Выполнить задание

#### **Порядок выполнения работы:**

1. Ознакомится с методическими указаниями по практическому заданию.

2. Выполнить задание. Заполнить таблицу:

3. Оформить работу в тетради для практических занятий.

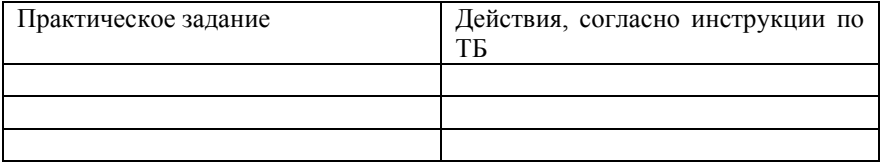

#### **Форма представления результата:**

Заполнение таблицы в тетради для практических занятий

## **Критерии оценки**

Правильность выполнения работы